## **Files and Folders in Windows 95/98: How to create a folder**

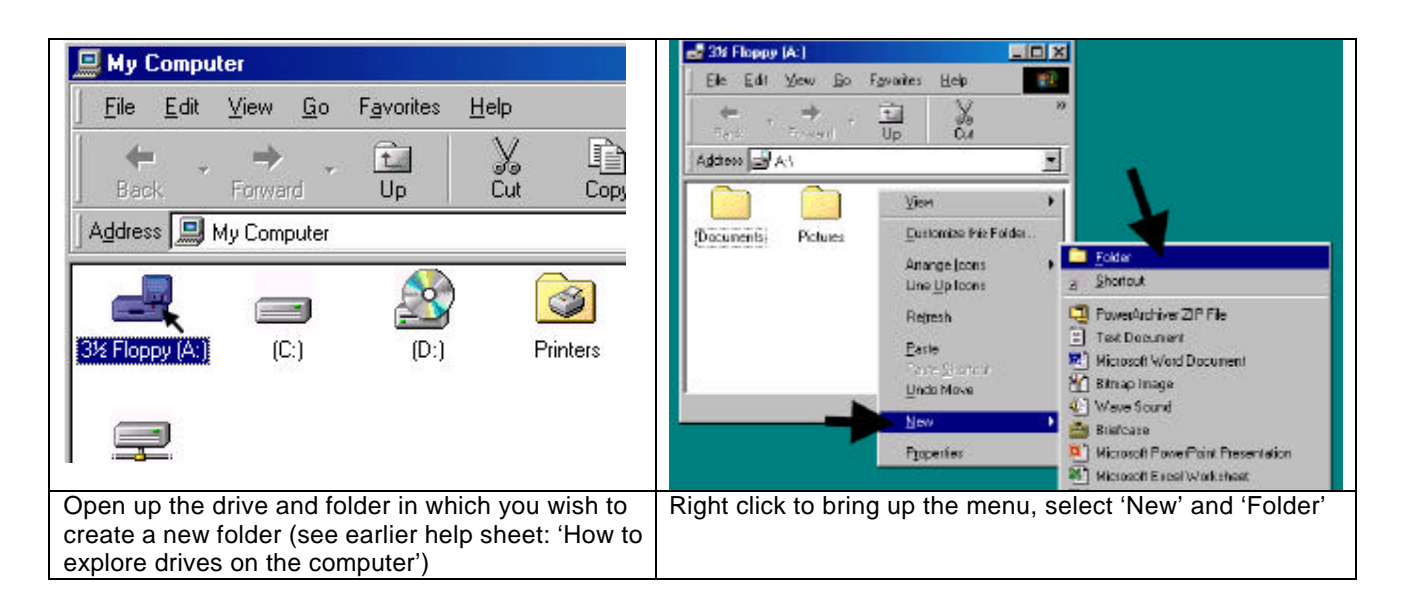

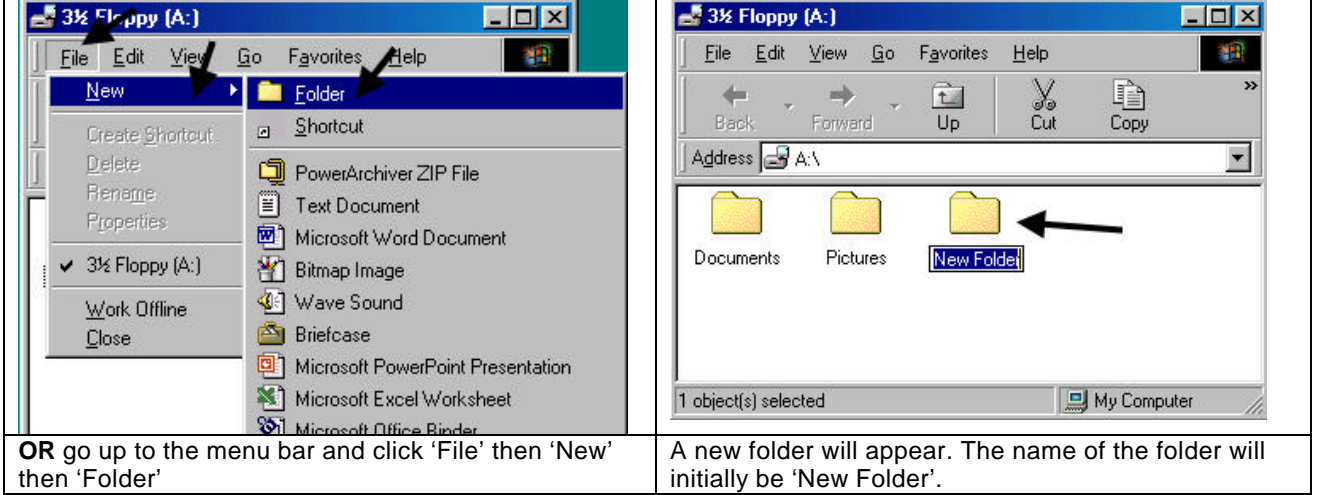

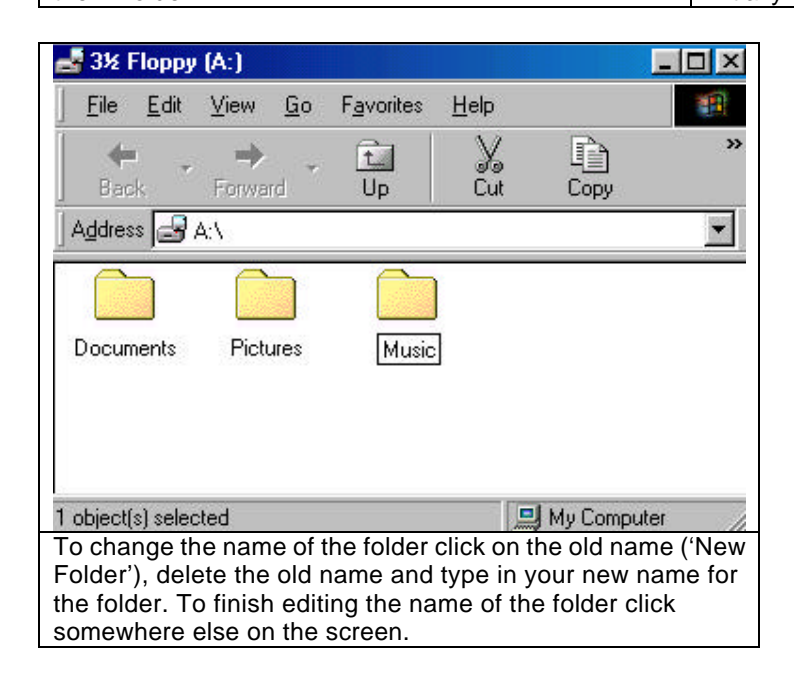